## SAP ABAP table ETESF\_QUERY\_SORT\_OPT {ESF LCP Query Sort Options}

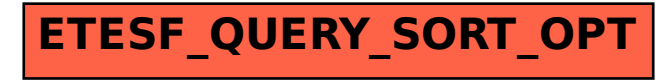